## Aide-mémoire de Sun Ray™ 1

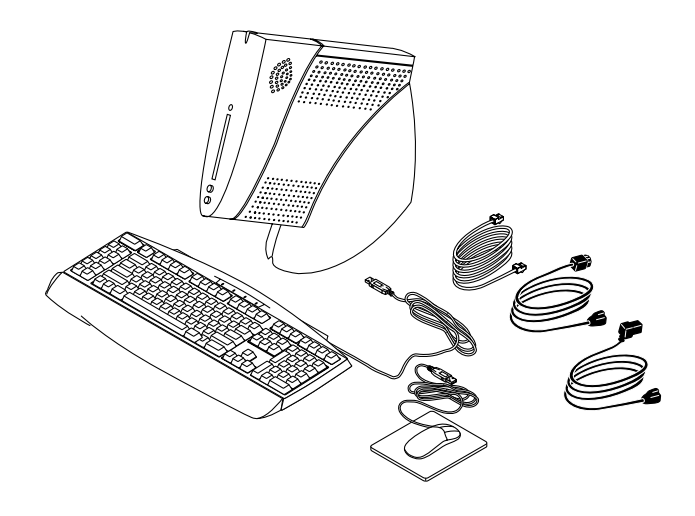

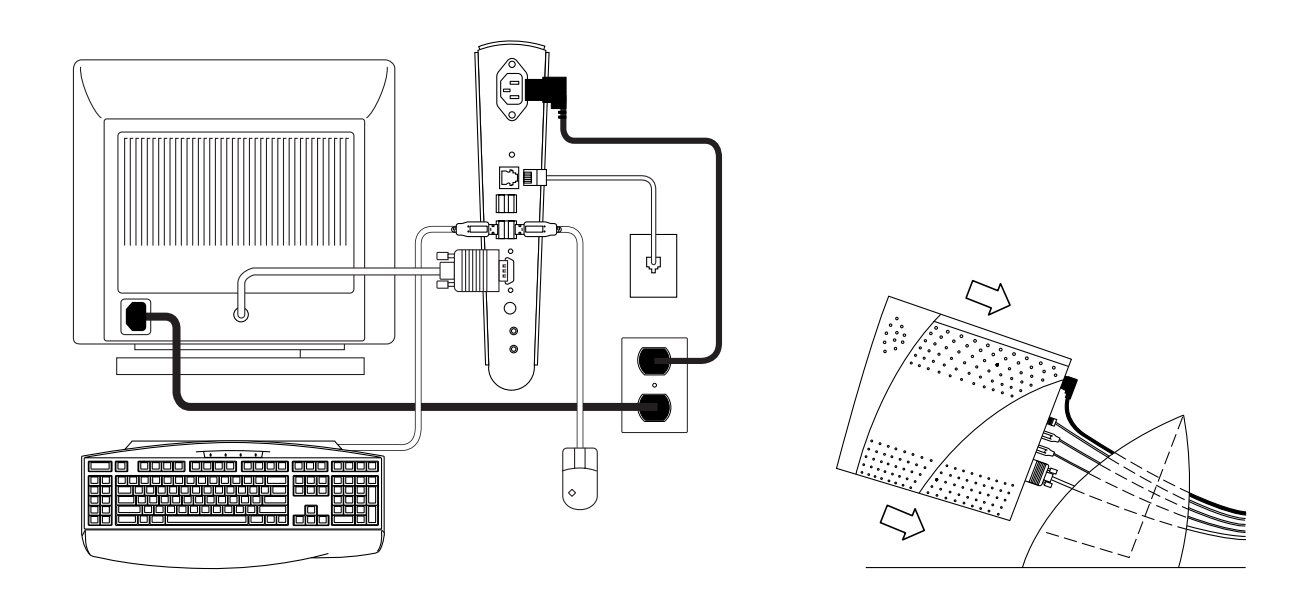

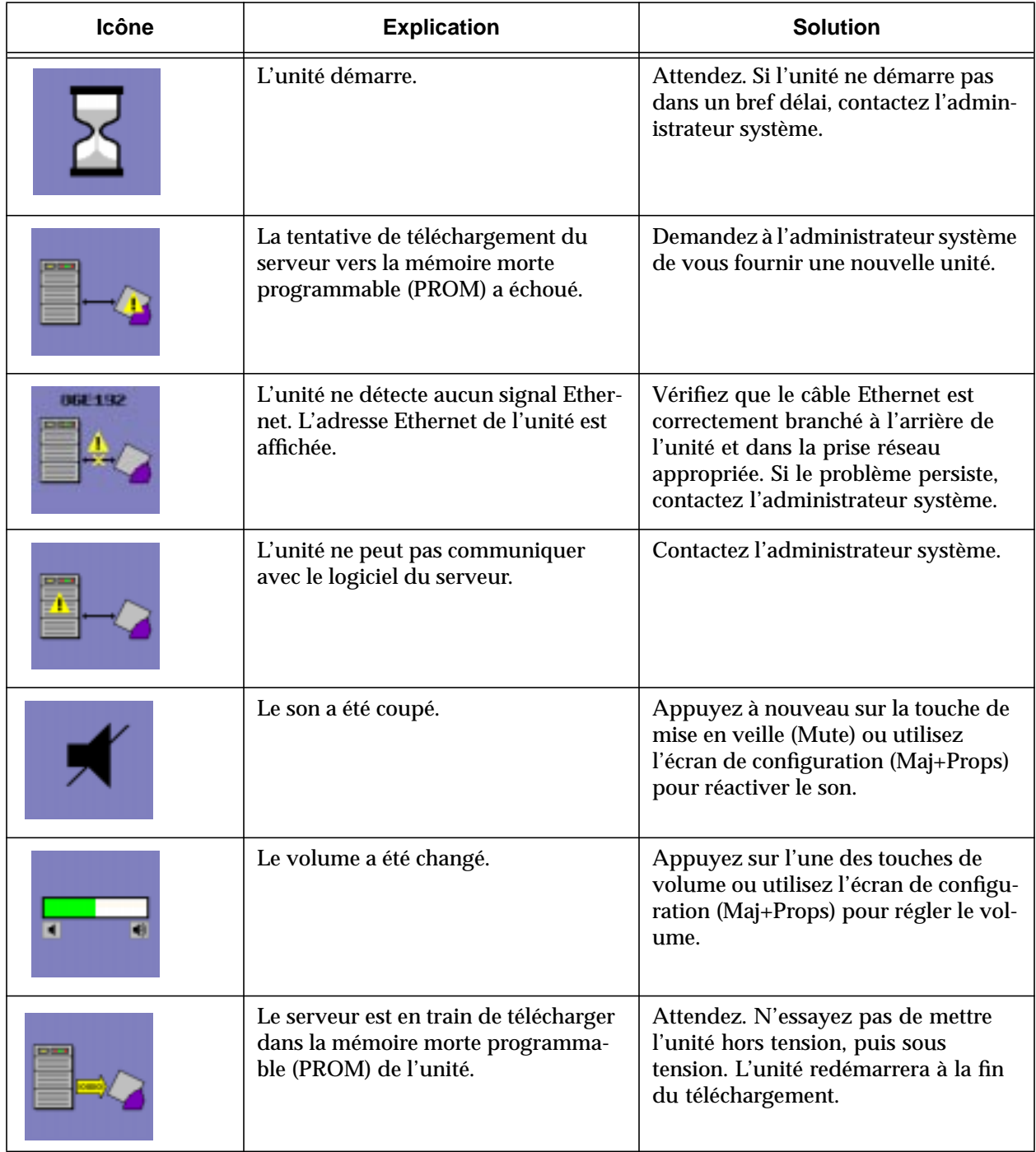

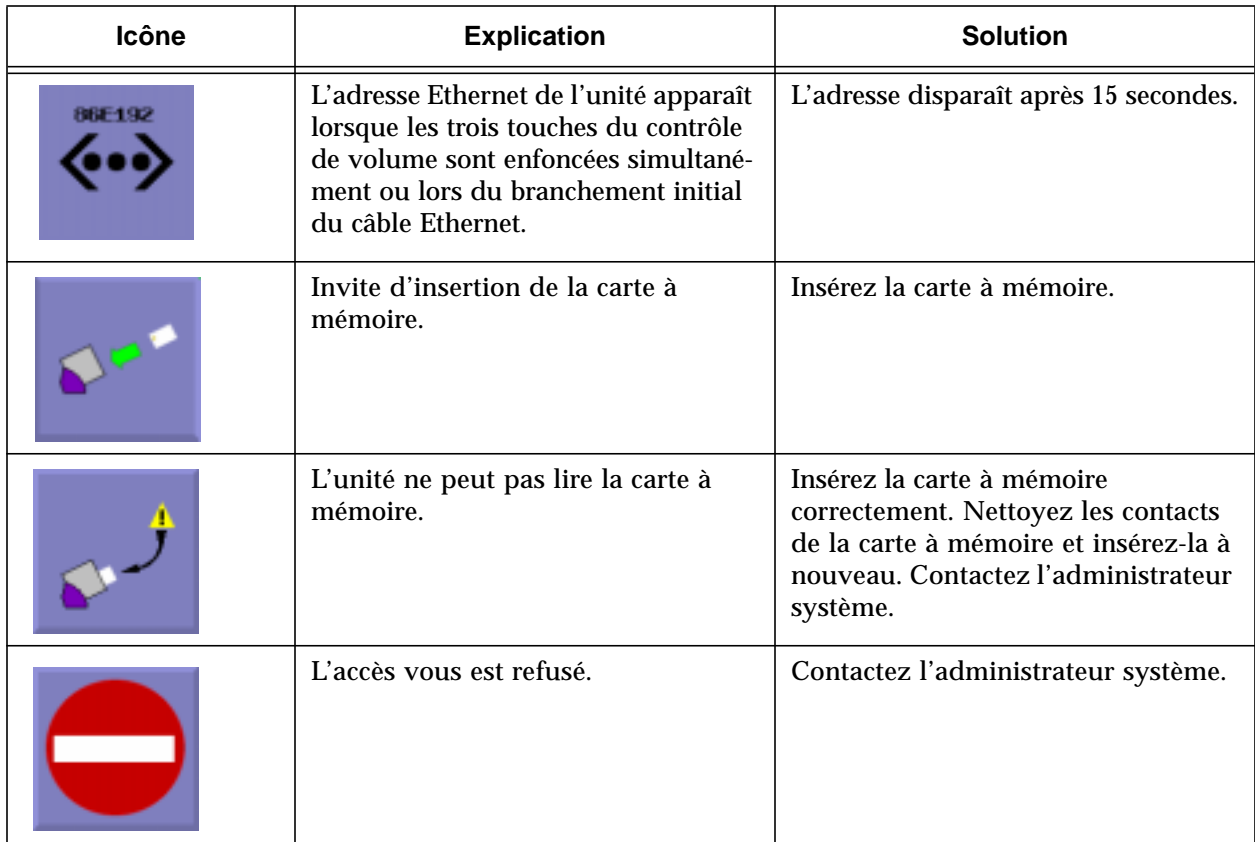

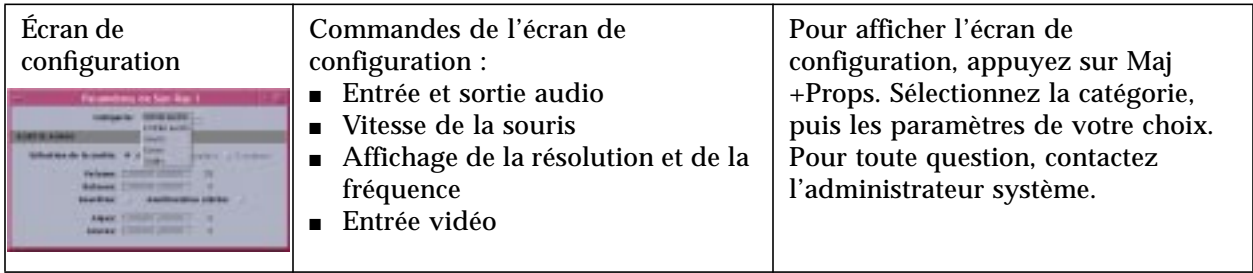

**Pour mettre l'unité hors tension :** Appuyez sur les touches Control+Power.

**Sens d'insertion d'une carte à mémoire :**

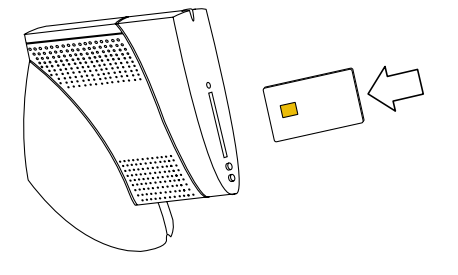

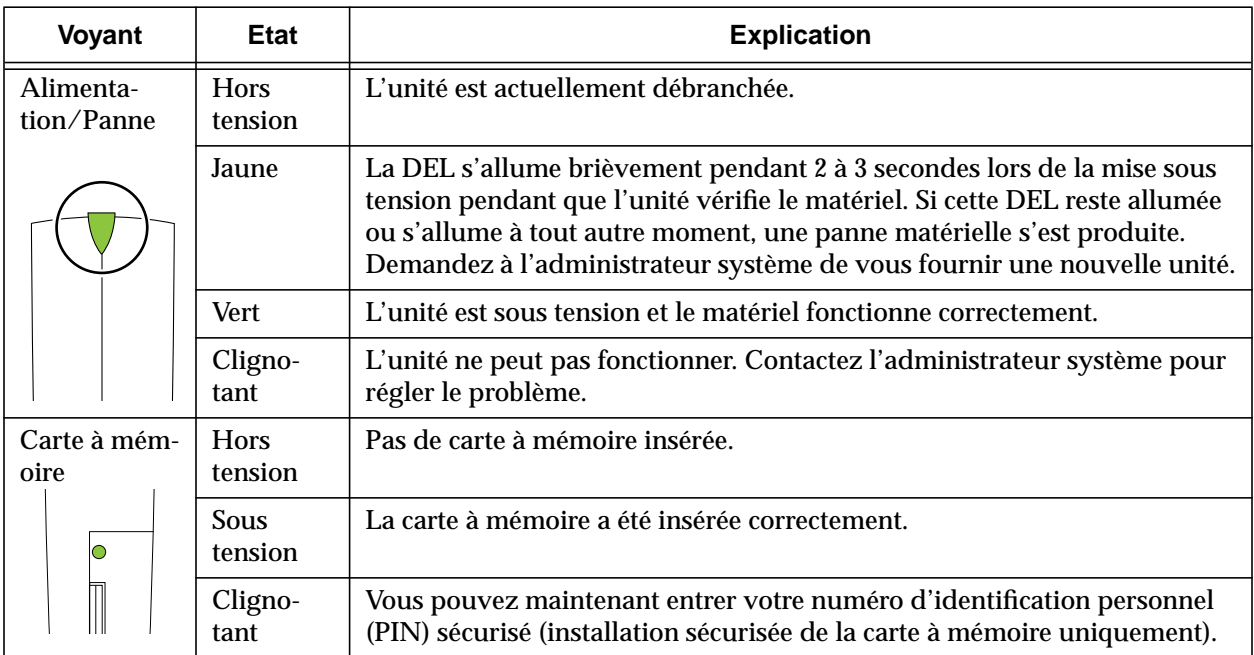

## **Documentation Sun sur le Web**

Le site docs. sun. com<sup>sm</sup> publie la documentation technique Sun sur le Web. Vous pouvez consulter les archives de docs.sun.com et rechercher un titre de livre ou un sujet spécifique à l'adresse suivante :

http://docs.sun.com

## **Sun vous encourage à soumettre vos suggestions**

Dans le souci d'améliorer constamment notre documentation, nous vous encourageons à envoyer vos commentaires et suggestions par courrier électronique à :

docfeedback@sun.com

Veuillez inclure le numéro de référence du document concerné dans le champ Objet de votre courrier électronique.

Copyright 1999 Sun Microsystems, Inc. Tous droits réservés. Utilisation sujette aux termes de la licence. Les logiciels des parties tierces, y compris les technologies de polices, sont sous copyright et sous licence des fournisseurs de Sun. Certaines parties peuvent être dérivées des systèmes Berkeley BSD, sous licence de l'Université de Californie.

Sun, Sun Microsystems, le logo Sun, Sun Ray, docs.sun.com et Solaris sont des marques commerciales ou des marques déposées de Sun Microsystems, Inc. aux Etats-Unis et dans d'autres pays.

**RESTRICTED RIGHTS**: Use, duplication, or disclosure by the U.S. Government is subject to restrictions of FAR 52.227-14(g)(2)(6/87) and FAR 52.227-19(6/87), or DFAR 252.227-7015(b)(6/95) and DFAR 227.7202-3(a).

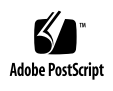

Sun Microsystems, Inc. • 901 San Antonio Road • Palo Alto, CA 94303-4900 USA• 650 960-1300 • Fax 650 969-9131

Veuillez recycler